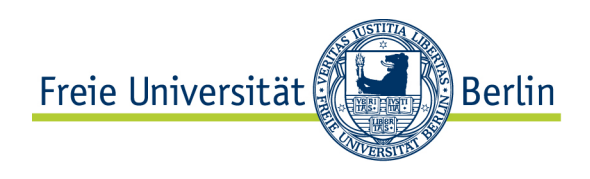

# Plat Forms 2011 Task: CaP

Ulrich Stärk, ulrich.staerk@fu-berlin.de Lutz Prechelt, prechelt@inf.fu-berlin.de

Institut für Informatik Freie Universität Berlin Berlin, Germany http://www.inf.fu-berlin.de/w/SE/

January 2011

Abstract

This document contains the requirements for the system to be built by the participants of the Plat\_Forms 2011 contest. The system is called Conferences and Participants (CaP). It is to be written within two days by a team of three people. For further details about the contest, please see [www.plat-forms.org.](http://www.plat-forms.org)

# **Contents**

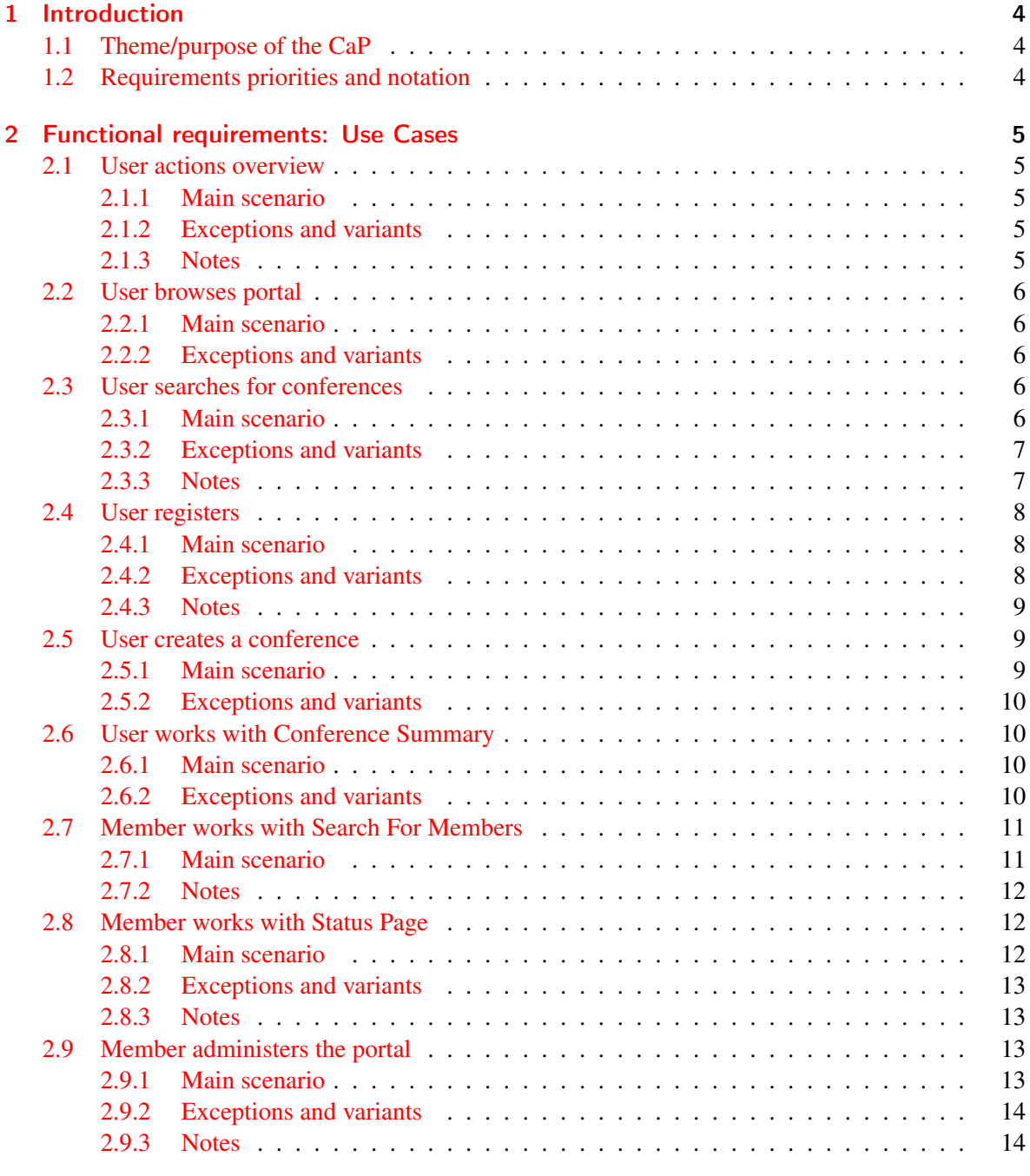

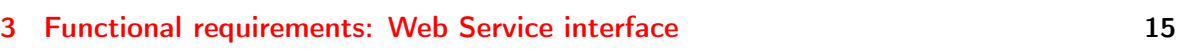

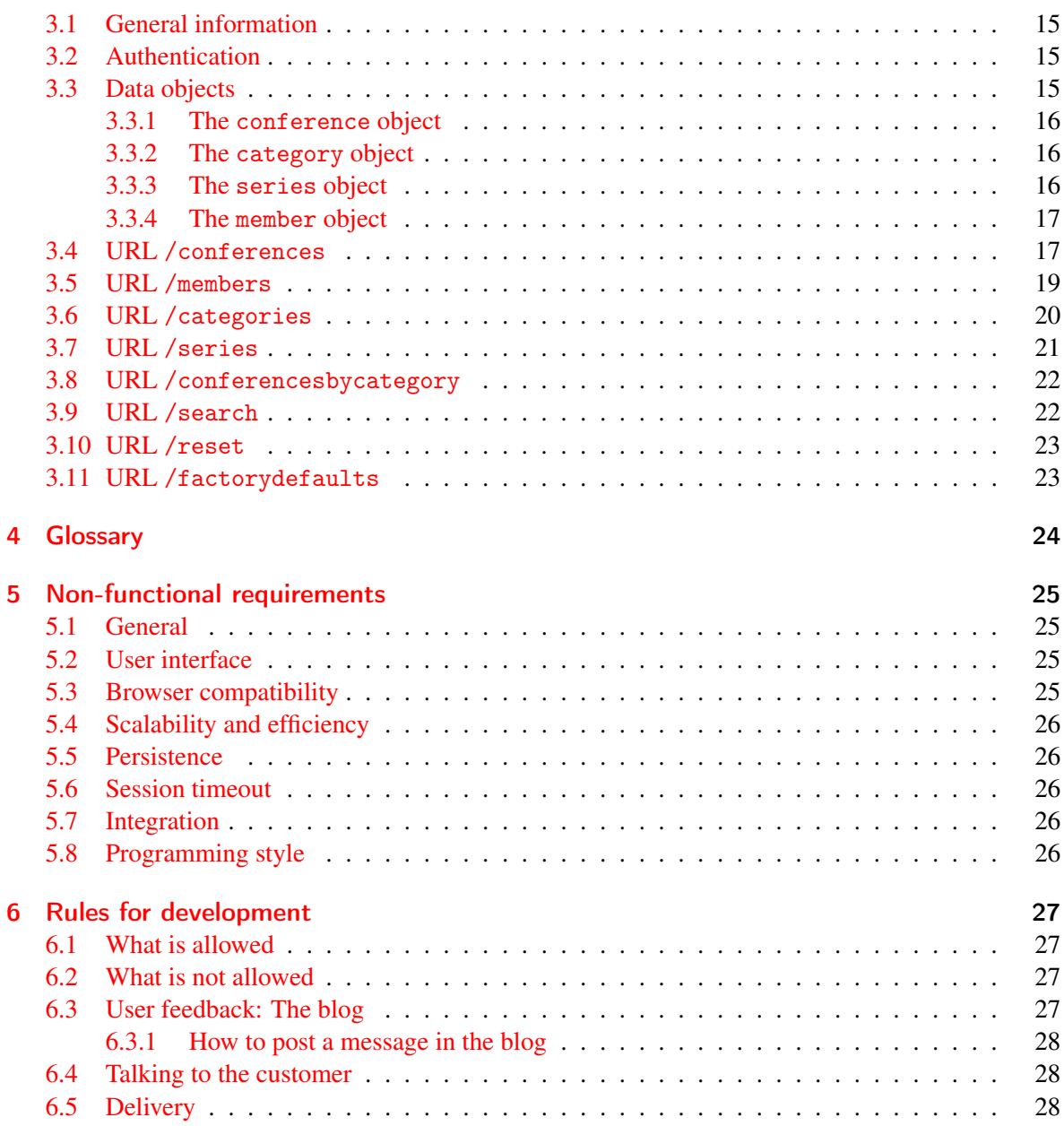

# <span id="page-3-0"></span>1 Introduction

## <span id="page-3-1"></span>1.1 Theme/purpose of the CaP

Conferences and Participants (CaP) is a simple portal for organizing and searching for conferences of different kinds: organizers create conferences in certain categories, add details like venue and acommodation and invite participants. Interested users can browse categories, search for conferences, register for a conference and create personal calendars for conferences they are interested in.

The system has both an interactive user interface via HTML pages and a RESTful programmatic interface.

You will be provided with a file called data.txt containing sample data which you can use during development. See [3.3](#page-14-3) and [3.10.](#page-22-0)

## <span id="page-3-2"></span>1.2 Requirements priorities and notation

The requirements described in this document are categorized into three different priority levels and each requirement is marked accordingly:

- MUST MUST marks an essential requirement. Unless all of these requirements are implemented, the system is considered inacceptable.
- SHOULD SHOULD marks an important requirement. If some of these requirements are not implemented, the system is considered incomplete, but acceptable.
- MAY MAY marks an optional requirement. These requirements are considered nice-to-have but need not be implemented when time is short or if their cost-benefit ratio is considered too high.

Each requirement is marked by exactly one of these three terms, followed by a subscript number that is the unique reference number of that requirement (also repeated in the margin).

If a compound requirement (such as a use case) is marked MUST, that means at least the MUST requirements contained in it must be realized. It does not mean that all of its subrequirements must be realized.

If a compound requirement is marked SHOULD or MAY, it will be considered realized only if all of the MUST requirements contained in it are realized.

If you make tradeoffs among requirements, maximize the user value of the portal, rather than showing off your technical capabilities.

Phrases *in italics* in the use cases below are references to further use cases, the corresponding section number is appended in parentheses as a hyperlink.

# <span id="page-4-0"></span>2 Functional requirements: Use Cases

Each use case consists of three subsections: The mandatory main scenario section describes the standard sequence of events for the use case. The optional exceptions and variants section describes what happens in important error cases and which voluntary deviations from the main scenario should be considered. The optional notes section provides detail information where needed.

## <span id="page-4-1"></span>2.1 User actions overview

#### <span id="page-4-2"></span>2.1.1 Main scenario

#### $MUST<sub>1</sub>$  Must a measure  $M1$

- 1. The *user browses* [\(2.2\)](#page-5-0) the portal.
- 2. The *user searches for conferences* [\(2.3\)](#page-5-3).
- 3. The *user registers* [\(2.4\)](#page-7-0) to become a member.
- 4. The portal greets the new member with a few member statistics  $(MAY<sub>2</sub>)$  and a list of things to m 2 do (SHOULD<sub>3</sub>), in particular creating a new conference. S 3
- 5. The *member creates a conference* [\(2.5\)](#page-8-1).
- 6. The *member administers the portal* [\(2.9\)](#page-12-2).
- 7. The member logs out  $(MUST<sub>4</sub>)$ . M 4

#### <span id="page-4-3"></span>2.1.2 Exceptions and variants

- 3b. The member logs in  $(MUST_5)$ . M 5
- 4b. The portal greets an existing member with a list of notifications, specifically RCDs and conference invitations  $(MAY_6, \text{see } 2.8)$  $(MAY_6, \text{see } 2.8)$ . m 6

#### <span id="page-4-4"></span>2.1.3 Notes

• Request for Contact Details (RCD): From the point of view of member A, another member RCD B can be in four different states: *no\_contact* (the initial state) means no RCD has been sent between the two, *RCD\_sent* means A has made an RCD to B, *RCD\_received* means B has made an RCD to A, and *in contact* means each has made an RCD to the other and both can see the other's contact details (full name and email address) which are normally hidden. Sending an RCD happens in the *no\_contact* and *RCD\_received* state only, the latter case is called "answering an RCD". A positive answer leads to the *in\_contact* state, a negative answer to the *no\_contact* state.

## <span id="page-5-0"></span>2.2 User browses portal

#### <span id="page-5-5"></span><span id="page-5-1"></span>2.2.1 Main scenario

#### $M 7$   $MUST<sub>7</sub>$

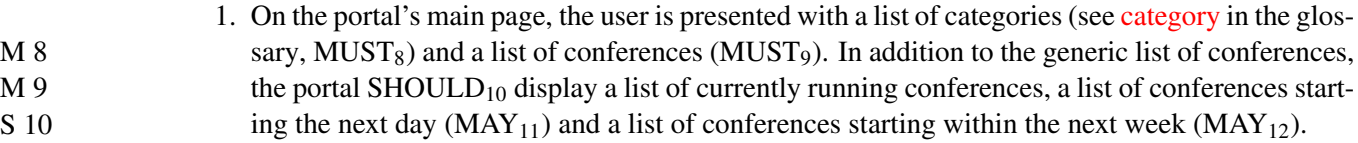

- m 11  $\frac{m}{m}$  12 2. The user selects a category.
- M 13 3. The portal updates the page's content to show the subcategories of the selected category  $(MUST_{13})$ and updates the lists of conferences to only show those belonging to the selected category or  $M$  14 one of its subcategories (MUST<sub>14</sub>).
- S 15 4. The user adds a conference to his default personal calendar (SHOULD<sub>15</sub>, see [2.8\)](#page-11-1).
	- 5. The member calls the *Conference Summary* [\(2.6\)](#page-9-1) of any of the conferences from the lists.
- M 16 6. The portal navigates to the *Conference Summary* [\(2.6\)](#page-9-1) of the selected conference (MUST<sub>16</sub>).

#### <span id="page-5-2"></span>2.2.2 Exceptions and variants

m 17 • 1b. Long lists (more than  $10/25/50$  entries,  $\text{MAY}_{17}$  be configurable)  $\text{MAY}_{18}$  be paginated.

#### m 18

## <span id="page-5-3"></span>2.3 User searches for conferences

#### <span id="page-5-4"></span>2.3.1 Main scenario

#### $M 19$   $MUST<sub>19</sub>$

<span id="page-5-6"></span>1. The portal presents a search dialog with the following filtering choices:

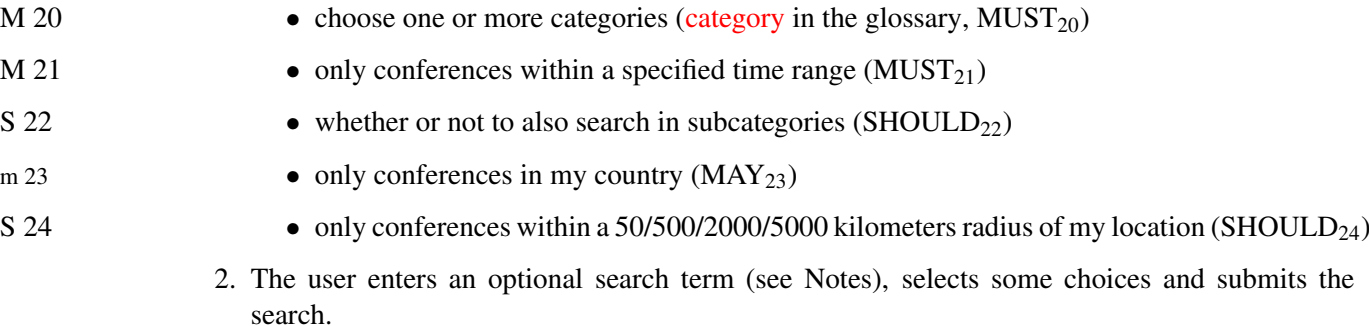

3. The portal finds all conferences that satisfy the given query and presents them as a list.

#### <span id="page-6-0"></span>2.3.2 Exceptions and variants

<span id="page-6-1"></span>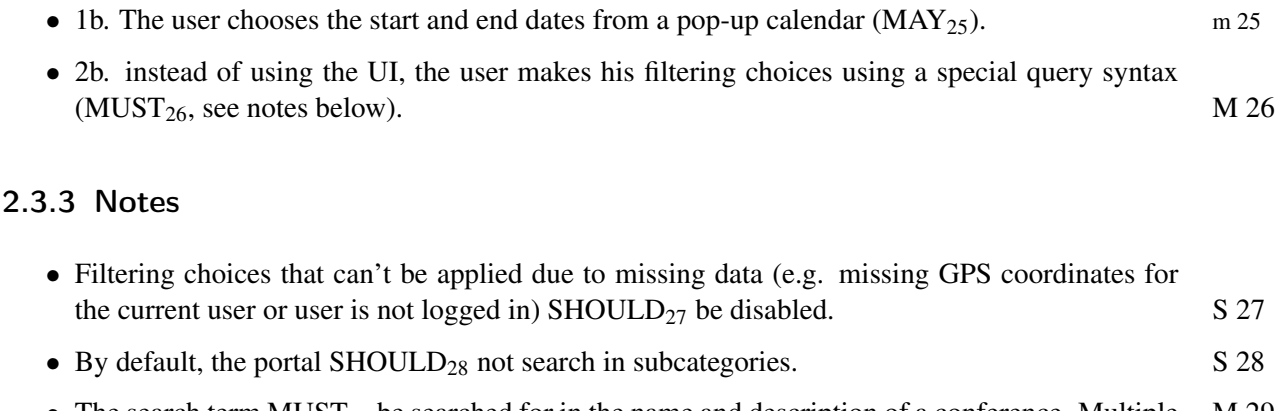

- The search term MUST<sub>29</sub> be searched for in the name and description of a conference. Multiple  $\dot{M}$  29 search terms separated by a space are combined with a logical AND, meaning that all terms must be present in the result.
- When specifying a time range, conferences running at the specified start and end dates  $MUST_{30}$  M 30 be returned (i.e. conference end date  $\leq$  start date of time range and conference start date  $\geq$ end date of time range).
- If no time range is specified, only running conferences or conferences starting later than the current date  $SHOULD_{31}$  be returned. S 31

• The query syntax is roughly defined by the following rules whose syntax borrows from EBNF (Extended Backus-Naur Form) and regular expressions. See also the examples below.

```
querySyntax = queryExpression* (" " queryExpression)*
queryExpression = categoryModifier | dateModifier | optionExpression |
regionModifier | queryTerm
dateModifier = from | until | from until MAY_{32} m 32
from = "from:" date
until = "until:" date
optionExpression = optionPrefix option SHOULD_{33} S 33
optionPrefix = "opt:"
option = "withsub"
categoryModifier = categoryPrefix category MUST_{34} MUST<sub>34</sub> M 34
categoryPrefix = "cat:"
regionModifier = regionPrefix region MAX_{35} m 35
regionPrefix = "reg:"
region = "country" |\ \langle d+category = [\we] +queryTerm = [\wedge \wedge \wedge \wedge] + MUST<sub>36</sub> M 36
date = \{8\}
```
In the case of the date term, the portal  $\text{MAY}_{37}$  accept different ways of specifying the date in m 37 addition to the number-only format, e.g. 2011/01/18, 18.01.2011 and 2011-1-18. Whitespace inside date strings is not allowed.

A valid query may be *cat:technology opt:withsub from:20110118 javaone* and would return all conferences in the *technology* category and all its subcategories starting on January 18th, 2011 or later that match the query term *javaone*. Other examples are

- *cat:science software engineering*, which finds *science* conferences containing *software engineering* in their name or description
- *reg:50 programming*, which searches for conferences containing *programming* in their name or description within a 50 kilometers radius around the user's location
- *cat:medicine reg:country*, which finds all conferences from the *medicine* category in the user's country currently running or starting in the future

## <span id="page-7-0"></span>2.4 User registers

### <span id="page-7-1"></span>2.4.1 Main scenario

#### $M 38$   $MUST_{38}$

Precondition: User is not logged in

<span id="page-7-2"></span>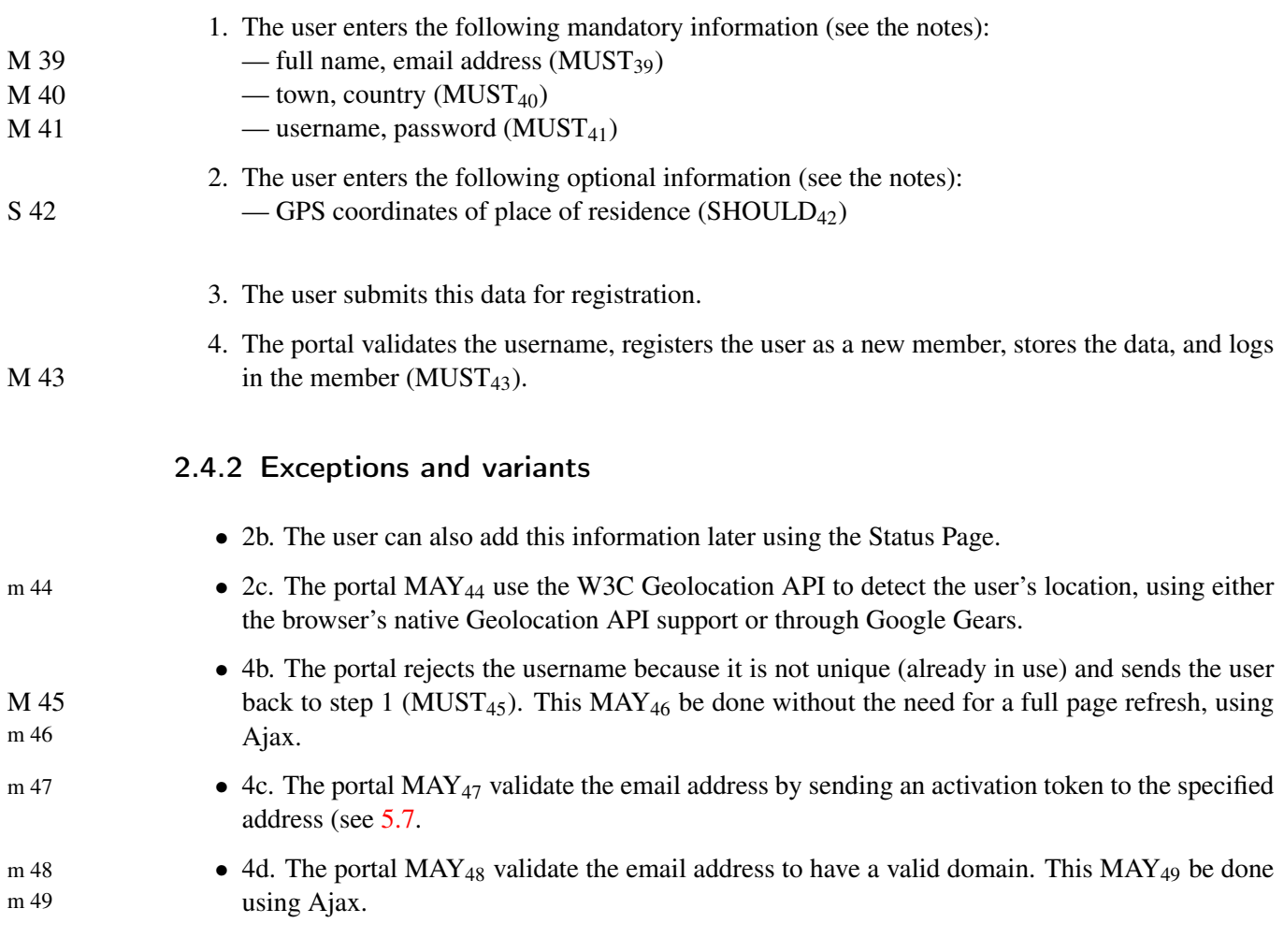

### <span id="page-8-0"></span>2.4.3 Notes

Steps 1 and 2 should be considered a whole and can be distributed over one or several dialog pages according to the chosen UI philosophy.

Full name and email address are initially hidden from view for other members. Members can make them visible on a one-to-one basis by the RCD mechanism described in [2.8.](#page-11-1) All other data (except the password) is considered public. See [omit member details](#page-23-0) in the glossary. GPS

GPS coordinate format: GPS coordinates are entered textually in decimal notation. They  $MUST_{50}$  M 50 conform to the following regular expression:  $\det(\lambda \cdot d + \lambda)$ ? ?[NnSs] ?,? ? $\det(\lambda \cdot d + \lambda)$ ? ?[EeWw]

Example GPS coordinates are 49.417716N,11.113712E.

GPS coordinate precision: The user can freely choose the precision of the GPS coordinates (number of decimal places) and hence the precision with which the location is revealed.

GPS coordinate determination: The portal  $MAY_{51}$  provide an explanation how to determine one's m 51 own GPS coordinates via Google Maps and its "URL for this page" link.

### <span id="page-8-1"></span>2.5 User creates a conference

#### <span id="page-8-2"></span>2.5.1 Main scenario

<span id="page-8-3"></span>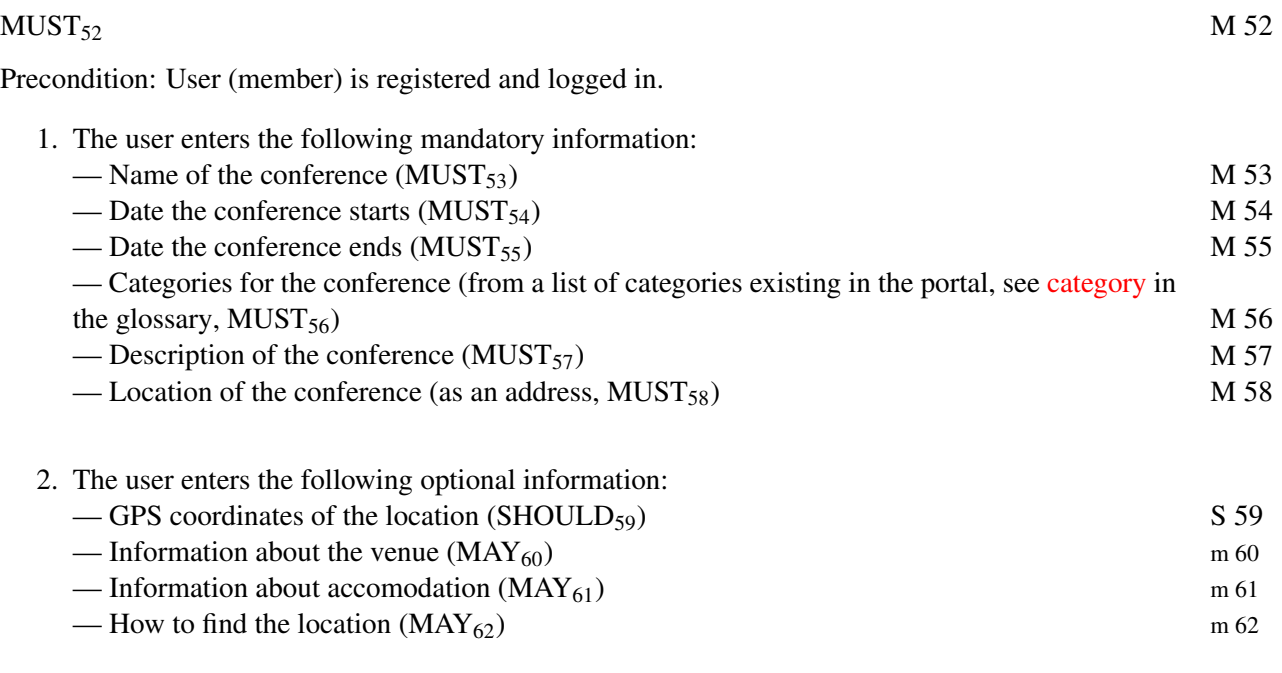

3. The user submits the data.

4. The portal validates the formats of the inputs, stores the data and redirects the user to the *Conference Summary*  $(2.6)$  of the newly created conference  $(MUST_{63})$ . M 63

## <span id="page-9-0"></span>2.5.2 Exceptions and variants

<span id="page-9-4"></span><span id="page-9-3"></span><span id="page-9-2"></span><span id="page-9-1"></span>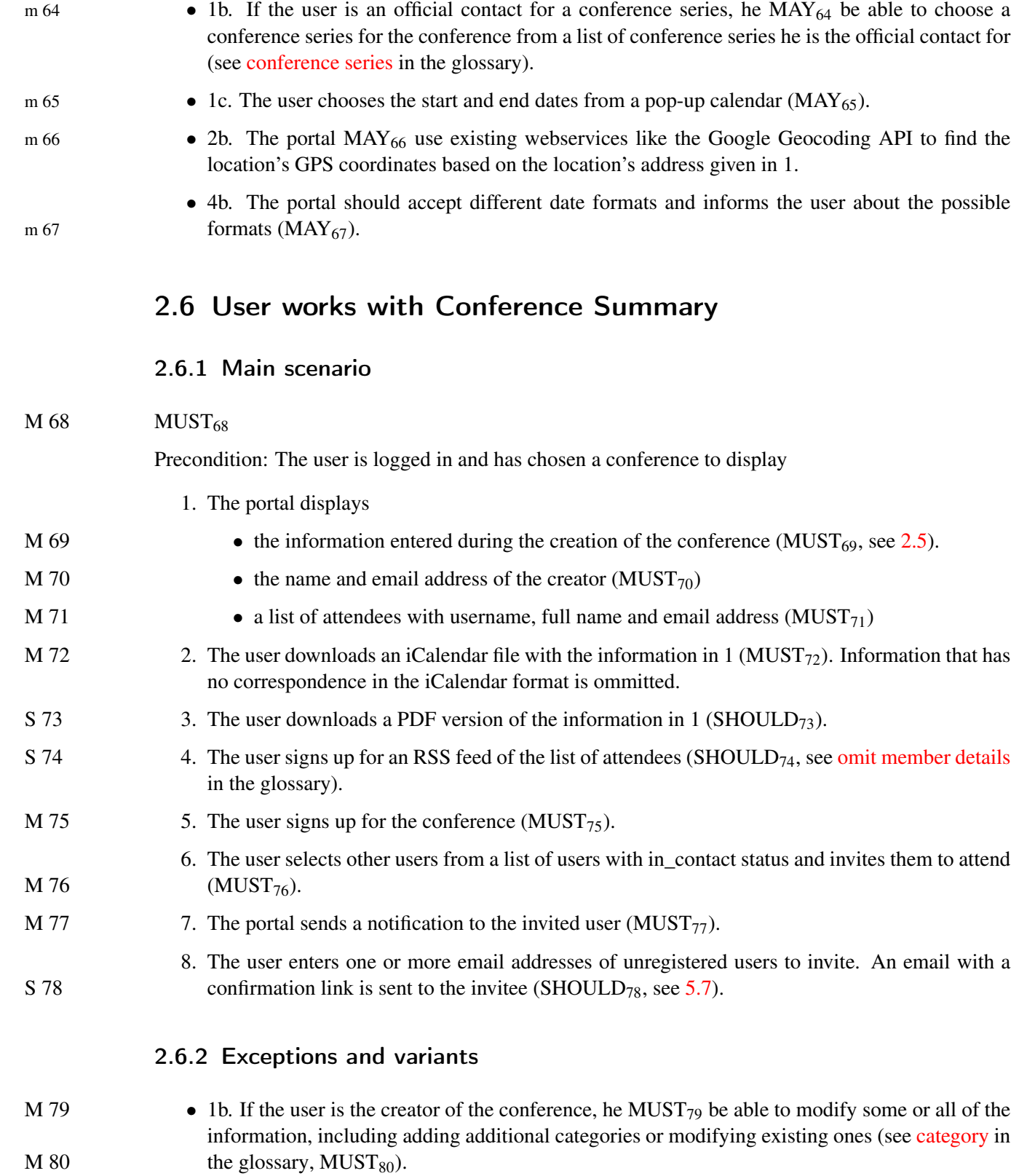

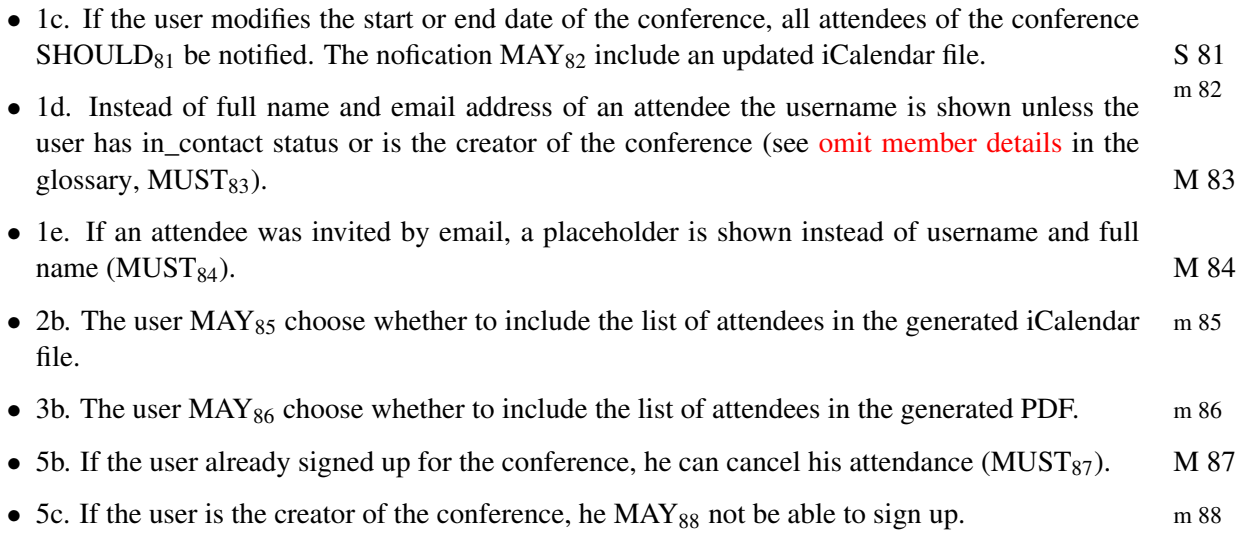

## <span id="page-10-0"></span>2.7 Member works with Search For Members

## <span id="page-10-1"></span>2.7.1 Main scenario

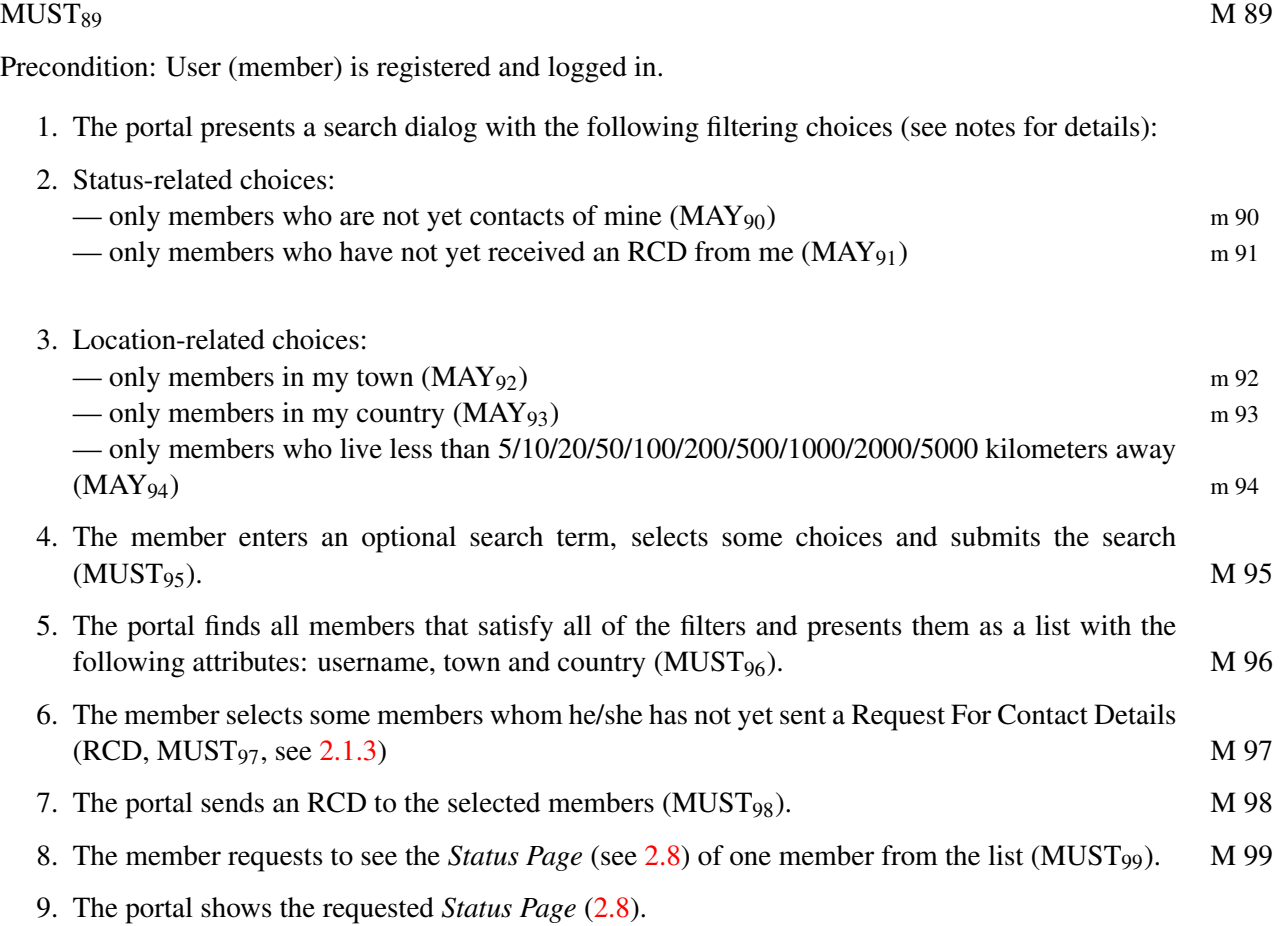

#### <span id="page-11-0"></span>2.7.2 Notes

GPS x kilometers away: The comparison is performed based on the GPS coordinates alone. You need M 100 not implement spherical geometry computations, rather you  $MUST_{100}$  use the simple substitute as explained in the glossary. See [distance calculation](#page-23-0) in the glossary.

> GPS data precision: The low precision that some users may have chosen for their GPS coordinates is ignored in the distance computation. All data is treated as if it was arbitrarily precise.

Choices that make no sense because of missing data (e.g. lack of GPS coordinates for the current S 101 user) SHOULD $_{101}$  be disabled.

If a search term is entered, the username and full name fields are searched for members with in\_contact M 102 status. For all others only the username field is searched  $(MUST_{102})$ .

## <span id="page-11-1"></span>2.8 Member works with Status Page

<span id="page-11-2"></span>2.8.1 Main scenario

 $M 103$   $MUST<sub>103</sub>$ 

Precondition: The user is logged in as member A

<span id="page-11-3"></span>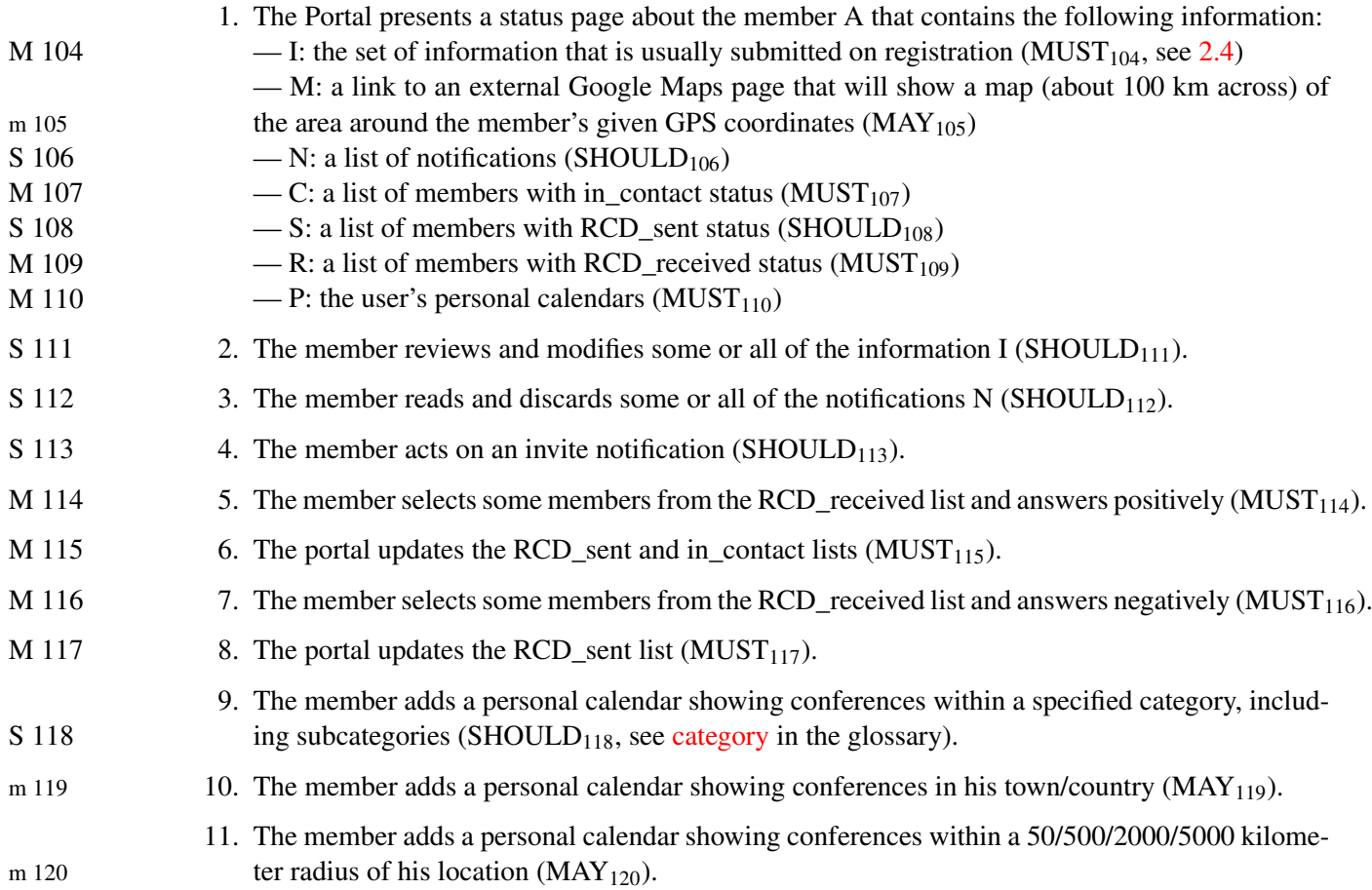

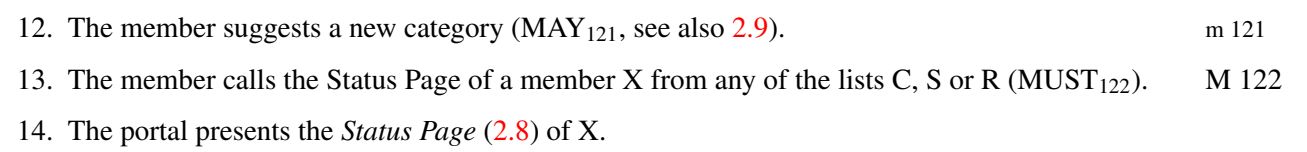

#### <span id="page-12-0"></span>2.8.2 Exceptions and variants

If the Status Page shown is not about member A, but rather about a different member B, the notifications list N, the member lists S and R and the personal calenders P are not shown and steps 2 to 11 are not possible ( $MUST_{123}$ ). M 123

Unless B has in\_contact status, the contact details (full name, email address) are also not shown  $(MUST<sub>124</sub>)$ . M 124

### <span id="page-12-1"></span>2.8.3 Notes

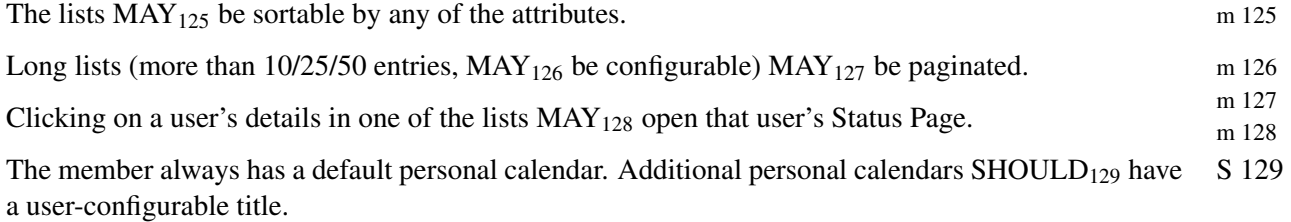

Google Maps: Information about how to construct a suitable Google Maps URL can be found on the web (but not at Google). The most relevant parameters are z and ll.

## <span id="page-12-2"></span>2.9 Member administers the portal

#### <span id="page-12-3"></span>2.9.1 Main scenario

<span id="page-12-6"></span><span id="page-12-5"></span><span id="page-12-4"></span>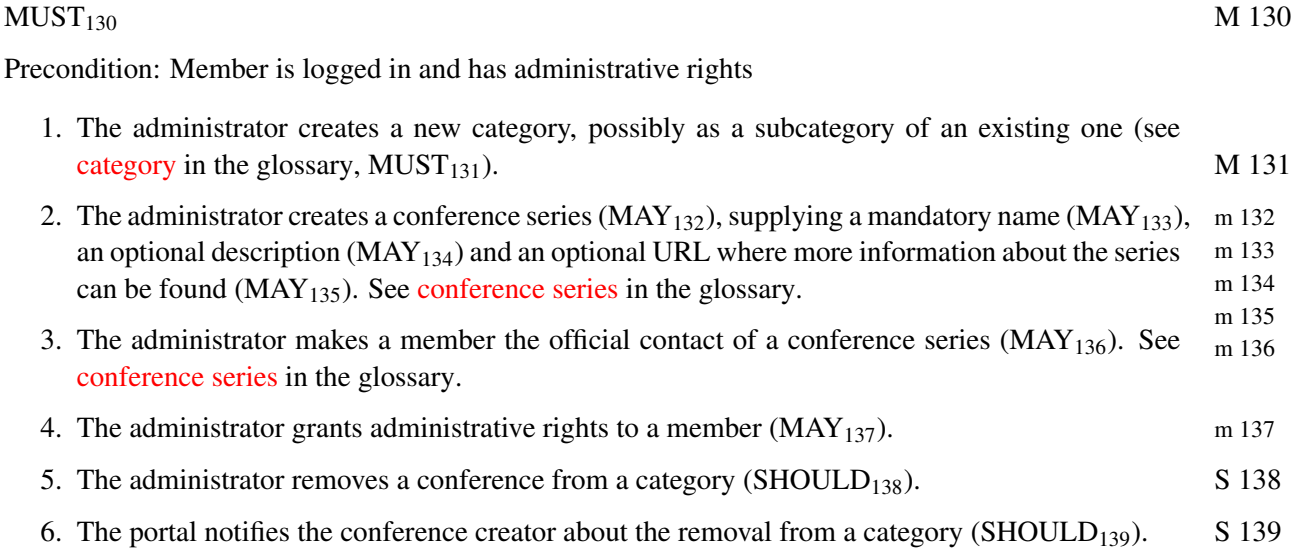

## <span id="page-13-0"></span>2.9.2 Exceptions and variants

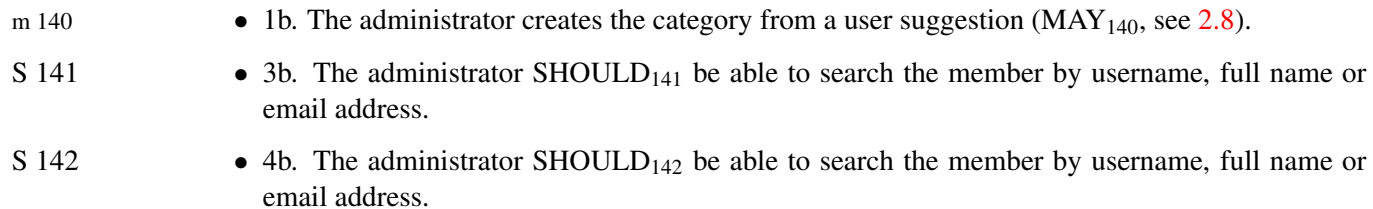

#### <span id="page-13-1"></span>2.9.3 Notes

M 143 The portal MUST<sub>143</sub> have a default user with administrative rights with username *admin* and password *admin*.

# <span id="page-14-0"></span>3 Functional requirements: Web Service interface

## <span id="page-14-1"></span>3.1 General information

You are required to write a RESTful web service interface for your solution using HTTP methods for the operations and JSON (JavaScript Object Notation) for data transfer. The MIME type of the data  $MUST<sub>144</sub>$  be application/json.  $M$  144

Your implementation of the service  $MUST_{145}$  be bound to the URL /ws on your server.  $M$  145

With two single exceptions (reset, section [3.10](#page-22-0) and factory defaults, section [3.11\)](#page-22-1), the operations in the service follow the use cases described in Section [2](#page-4-0) quite closely and represent most (but not all) of their underlying business functionality.

Only those parts of the underlying functionality actually  $MUST_{146}$  be present that you have also im- M 146 plemented on the usecase level (that is, in the HTML user interface). Therefore, input parameters that represent functionality you have not implemented on the usecase level  $MUST_{147}$  simply be ig-  $M$  147 nored and output attributes that represent functionality you have not implemented on the usecase level  $MUST<sub>148</sub>$  simply be omitted. The reset and factorydefaults operations must be implenented in any M 148 case.

If you do not implement parts of the specification, your service MUST<sub>149</sub> return a 501 Not Imple- M 149 *mented* HTTP status code for the respective resource and HTTP method. You  $\text{MAY}_{150}$  also return a m 150 *405 Method Not Allowed* for all other HTTP methods than those specified.

The subsequent descriptions of the individual operations can only be fully understood in conjunction with the usecases in Section [2](#page-4-0) (because those describe most of the semantics).

## <span id="page-14-2"></span>3.2 Authentication

Authentication MUST<sub>151</sub> be done using HTTP Basic Access Authentication. Username and password M 151 are the same as given during user registration.

## <span id="page-14-3"></span>3.3 Data objects

Data transfer with the web service is done using JSON objects. The following subsections describe these objects. Your implementation  $MUST_{152}$  follow the specification for these objects.  $M$  152

In an array context or when referenced inside another object, the objects  $MUST_{153}$  be replaced by a M 153 stub object containing only the fields printed in bold and an additional field details of type string

which represents an URL where the full details for this object can be retrieved. E.g. [ { "username" : "johndoe", "details" : "http://example.com/ws/members/johndoe" } ]

Sample data can be found in the file data.txt.

### <span id="page-15-0"></span>3.3.1 The conference object

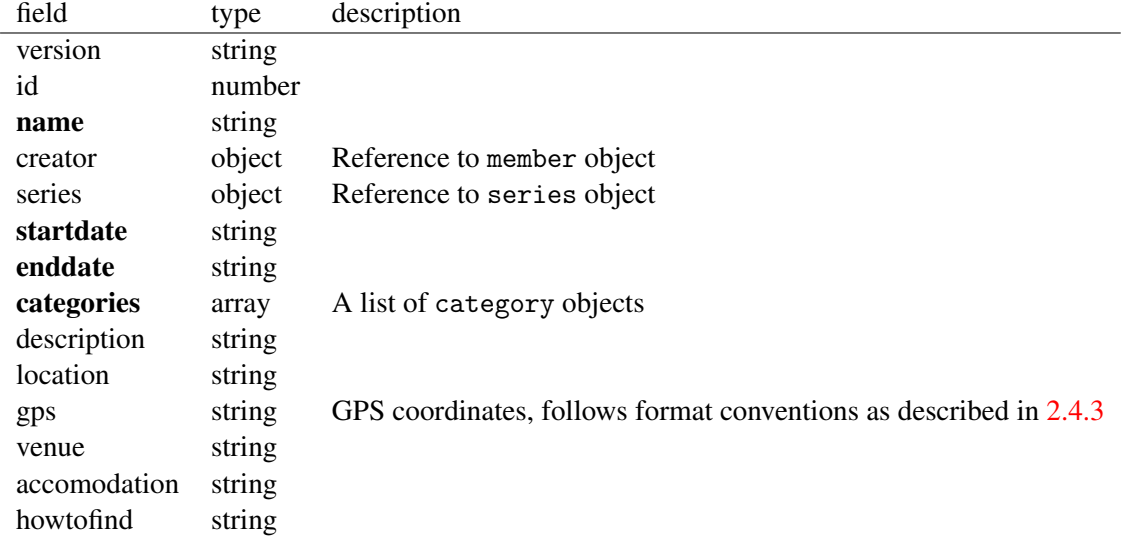

See [2.5](#page-8-1) for details of conference creation.

#### <span id="page-15-1"></span>3.3.2 The category object

See [category](#page-23-0) in the glossary.

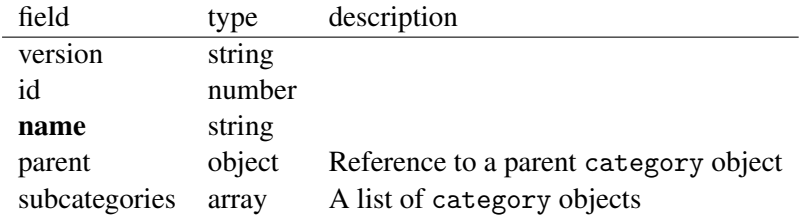

## <span id="page-15-2"></span>3.3.3 The series object

See [conference series](#page-23-0) in the glossary.

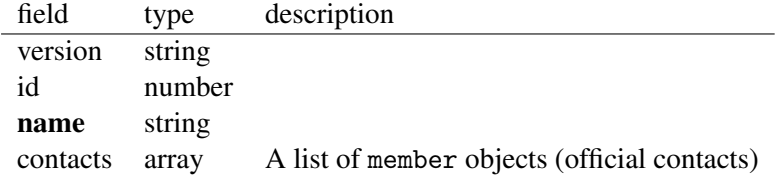

### <span id="page-16-0"></span>3.3.4 The member object

See [2.4](#page-7-0) for details of user creation.

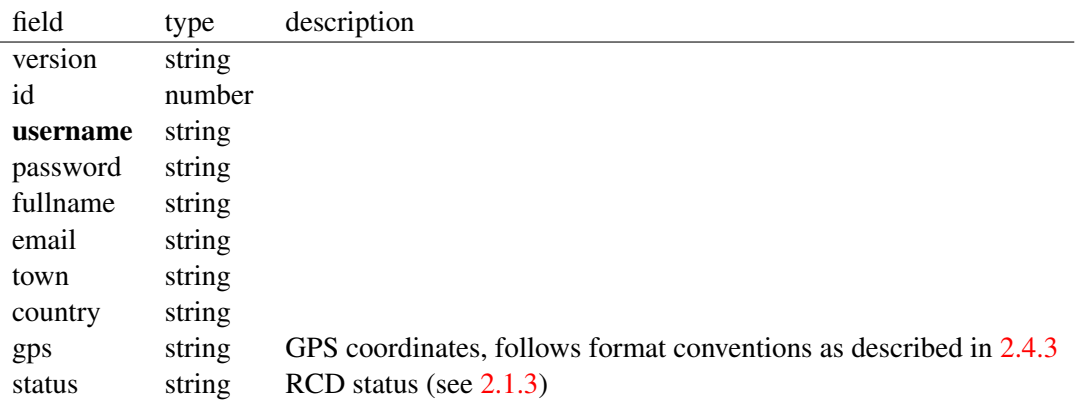

### <span id="page-16-1"></span>3.4 URL /conferences

Allows the consumer to add and manipulate as well as retrieve information on conferences. The following operations translate roughly to the use case described in [2.6.](#page-9-1)

#### (URL template) /

#### (HTTP method) POST

Create a new conference by submitting a conference object  $(MUST<sub>154</sub>)$ . The version M 154 and id fields are ignored if set.

#### (Status) 200 OK

if the conference was created successfully. Return the conference object of the newly created conference.

#### 403 Forbidden

if the user tried to create a conference in a series where he is not the official contact. See [conference series](#page-23-0) in the glossary.

#### 400 Bad Request

if the request couldn't be fulfilled due to an erroneous conference object being posted.

#### /{id}

#### GET

Get the conference with the given id  $(MUST_{155})$ . M 155

#### 200 OK

if the conference was found. Return the corresponding conference object.

#### 404 Not Found

if no conference with the given id exists.

#### PUT

M 156 Update the specified conference by transferring an updated conference object (MUST<sub>156</sub>).

#### 200 OK

if the conference was updated successfully. Return the updated conference object.

#### 400 Bad Request

if the request couldn't be fulfilled due to an erroneous conference object being posted.

#### 403 Forbidden

if the user tried to tried to update the series to a series where he is not the official contact. See [conference series](#page-23-0) in the glossary.

#### 404 Not Found

if no conference with the given id exists.

#### 409 Conflict

if the object has been modified between a previous GET and the current PUT request.

#### /{id}/attendees

#### **GET**

M 157 list all conference attendees for the conference with the given id  $(MUST_{157})$ .

#### 200 OK

return an array of member objects.

#### 204 No Content

if the conference has no attendees.

#### 404 Not Found

if no conference with the given id exists.

#### POST

Attend the conference with the given id by uploading a member object. All fields but the M 158 username field  $MUST_{158}$  be ignored, i.e. also an object that only contains a username field must be accepted.

#### 204 No Content

if the subscription was succesful.

#### 403 Forbidden

if the user tried to make someone else but himself an attendee.

#### 404 Not Found

if no conference with the given id exists.

/{id}/attendees/{username}

#### DELETE

M 159 cancel the attendance of the user identified by username  $(MUST_{159})$ .

#### 204 No Content

if the attendance was succesfully cancelled.

#### 403 Forbidden

if the user tried to cancel the attendance of someone else but himself.

#### 404 Not Found

if no conference with the given id exists.

## <span id="page-18-0"></span>3.5 URL /members

Allows the consumer to add and manipulate as well as retrieve information on members. The following operations translate roughly to the use case described in [2.8.](#page-11-1)

/

#### POST

Register a new user by submitting a member object ( $MUST_{160}$ ). The version and id fields M 160 are ignored if set.

#### 200 OK

if the user was registered successfully. Return the member object of the newly created member.

#### 400 Bad Request

if the request couldn't be fulfilled due to an erroneous member object being posted (e.g. duplicate username or other validity violations).

#### /{username}

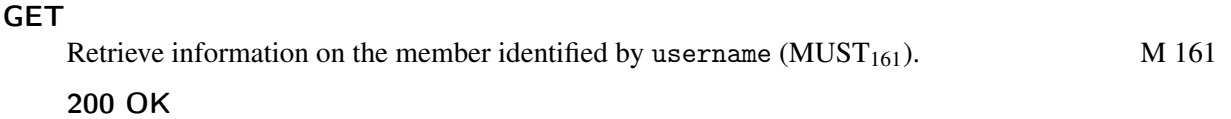

if the member exists. Return the requested member object. Unless the requesting user has in contact status with the requested user, the contact details (full name, email address)  $MUST_{162}$  be ommitted. M 162

#### 404 Not Found

if no member with the given username could be found.

#### PUT

Update the specified member by submitting an updated member object  $(MUST_{163})$ . M 163

#### 200 OK

if the member was updated successfully. Return the updated member object.

#### 400 Bad Request

if the request couldn't be fulfilled due to an erroneous member object.

#### 403 Forbidden

if the user tried to update some other member but himself.

#### 404 Not Found

if no user with the given username exists.

#### 409 Conflict

if the object has been modified between a previous GET and the current PUT request.

/{username}/contacts

#### **GET**

M 164 List members with in\_contact, RCD\_sent or RCD\_received status to username (MUST<sub>164</sub>). If the requesting user is not the member identified by username, only contacts with in\_contact status may be returned.

#### 200 OK

if the member exists. Return an array of member objects.

204 No Content if the member has no contacts or pending RCDs.

#### 404 Not Found

if no member with the given username could be found.

#### POST

M 165 Send an RCD (see [2.1.3\)](#page-4-4) to the specified user  $(MUST<sub>165</sub>)$  by submitting a JSON object with a single field called positive. Sending and answering positively is the same: positive is set to *true*. Answering negatively is done by setting positive to *false*. Negatively answering to a member that had not send an RCD has no effect. Sending an RCD to a member with in\_contact status has no effect either.

#### 204 OK

if the RCD was sent successfully.

#### 400 Bad Request

if the request couldn't be fulfilled due to erroneous data.

#### 404 Not Found

if no user with the given username exists.

### <span id="page-19-0"></span>3.6 URL /categories

Allows the consumer to retrieve information on conference categories. Categories are used in multiple use cases, see also [category](#page-23-0) in the glossary.

/

#### **GET**

M 166 Retrieve a list of top-level categories ( $MUST<sub>166</sub>$ ).

#### 200 OK

return an array with all top-level categories.

#### 204 No Content

if no top-level categories exist.

#### POST

Create a new category by submitting a category object ( $MUST<sub>167</sub>$ ). The version, id and M 167 subcategories fields are ignored if set.

#### 200 OK

if the category was created successfully. Return the category object of the newly created category.

#### 400 Bad Request

if the request couldn't be fulfilled due to an erroneous category object being posted (e.g. duplicate category).

#### 403 Forbidden

if the user does not have administrative privileges.

#### /{id}

#### GET

Retrieve information about a category  $(MUST_{168})$ . M 168

#### 200 OK

return the category object for the category identified by id.

#### 404 Not Found

if no category with the given id exists.

## <span id="page-20-0"></span>3.7 URL /series

Allows the consumer to retrieve information on conference series. Conference series are used in multiple use cases, see also [conference series](#page-23-0) in the glossary.

/

#### **GET**

Retrieve a list of conference series  $(MAY_{169})$ . m 169

#### 200 OK

return an array with all conference series.

#### 204 No Content

if no conference series exist.

#### POST

Create a new series by submitting a series object  $(MAY_{170})$ . The version and id fields m 170 are ignored if set.

#### 200 OK

if the series was created successfully. Return the series object of the newly created series.

#### 400 Bad Request

if the request couldn't be fulfilled due to an erroneous series object being posted.

#### 403 Forbidden

if the user does not have administrative privileges.

/{id}

#### **GET**

m 171 Retrieve information about a conference series  $(MAY_{171})$ .

#### 200 OK

return the series object for the conference series identified by id.

#### 404 Not Found

if no conference series with the given id exists.

## <span id="page-21-0"></span>3.8 URL /conferencesbycategory

Allows the consumer to browse conferences by category. This roughly translates to the use case in [2.2.](#page-5-0) See also [category](#page-23-0) in the glossary.

/{id}

#### **GET**

M 172 Retrieve conferences in a category (MUST<sub>172</sub>).

#### 200 OK

return an array of conferences within the category identified by id.

#### 204 No Content

if there are no conferences in the given category.

#### 404 Not Found

if no category with the given id exists.

## <span id="page-21-1"></span>3.9 URL /search

Allows the consumer to search for conferences. This corresponds to the use case in [2.3.](#page-5-3)

/{query}

#### **GET**

M 173 Search for conferences matching the specified query term  $(MUST_{173})$ . The query term conforms to the same syntax as in the normal search (see [2.3\)](#page-5-3). URL encoding must take place where necessary.

#### 200 OK

return an array of conferences.

#### 204 No Content

if there are no conferences matching the query criteria.

#### 400 Bad Request

if the query term is erroneous.

## <span id="page-22-0"></span>3.10 URL /reset

Allows an administrative user to reset the portal to its initial state.

/

### **GET**

Reset the portal to its initial state ( $MUST_{174}$ ). No users (except the default administrative M 174 user) are registerd, no categories, conferences, conference series, etc. exist.

#### 204 No Content

if the portal has been reset successfully.

#### 403 Forbidden

if the user does not have administrative privileges.

## <span id="page-22-1"></span>3.11 URL /factorydefaults

Allows an administrative user to reset the portal to an initial state with initial data. A file with initial sample data called data.txt is available.

/

#### GET

Reset the portal to its initial state. It  $MUST_{175}$  contain all the data as given in the sample  $M 175$ data file data.txt.

#### 204 No Content

if the portal has been reset successfully.

#### 403 Forbidden

if the user does not have administrative privileges.

# <span id="page-23-0"></span>4 Glossary

- category A category groups an arbitrary set of conferences and possibly sub-categories by any criterion and for any purpose. Used on pages [6,](#page-5-5) [6,](#page-5-6) [9,](#page-8-3) [10,](#page-9-3) [12,](#page-11-3) [13,](#page-12-4) [16,](#page-15-1) [20,](#page-19-0) [22.](#page-21-0)
- conference series A series groups a sequence of multiple instances of the same conference that occur over time. Usually all conferences within one series are organized by the same organization. Only an official contact user may create a conference in that series. Used on pages [10,](#page-9-0) [13,](#page-12-5) [13,](#page-12-6) [16,](#page-15-2) [17,](#page-16-1) [18,](#page-16-1) [21.](#page-20-0)
- distance calculation with a longitude difference of *x* and a latitude difference of *y*, the distance *d* is  $d = \sqrt{x^2 + y^2}$ , where the unit of *d* is 100 kilometers. If you make sure you choose the shortest way, this is correct with respect to latitude differences and tends to overestimate longitude differences (except near the equator, where it underestimates, since  $40,000/360 \approx 111$ ). Used on pages [12.](#page-11-0)
- omit member details If a member A has not the in\_contact status with member B, member A may only see part of B's details for privacy reasons. These details are username, town and country. Full name, email address, password and GPS coordinates may not be revealed. Used on pages [9,](#page-8-0) [10,](#page-9-4) [11.](#page-9-3)

# <span id="page-24-0"></span>5 Non-functional requirements

## <span id="page-24-1"></span>5.1 General

Passwords  $MUST_{176}$  not be disclosed to anyone, neither on the UI nor on the web service level. See M 176 also [omit member details](#page-23-0) in the glossary

For the web service, only those operations  $MUST_{177}$  require authentication that also require an au- M 177 thentiaced user on the UI level.

## <span id="page-24-2"></span>5.2 User interface

The user interface MUST<sub>178</sub> conform to the above-mentioned requirements (as far as they are realized  $M$  178 at all) in a sensible way with respect to the arrangement and markup of its elements and the labels, prompts and explanations that guide the user. Within those limits, the organization and design of the interface is left to the professional judgement of the participants.

The userinterface  $SHOULD_{179}$  provide sufficient explanation of all uncommon concepts to guide a S 179 user who does not have prior knowledge about these topics. Make use of external links where needed. Do not include copyrighted material without permission.

Elaborate graphical design  $(MAY_{180})$  is not important, but CSS SHOULD<sub>181</sub> be used throughout to m 180 simplify future improvements. S 181

It would be nice if the user interface works even when Javascript is turned off in a user's browser  $(MAY_{182})$ . m 182

## <span id="page-24-3"></span>5.3 Browser compatibility

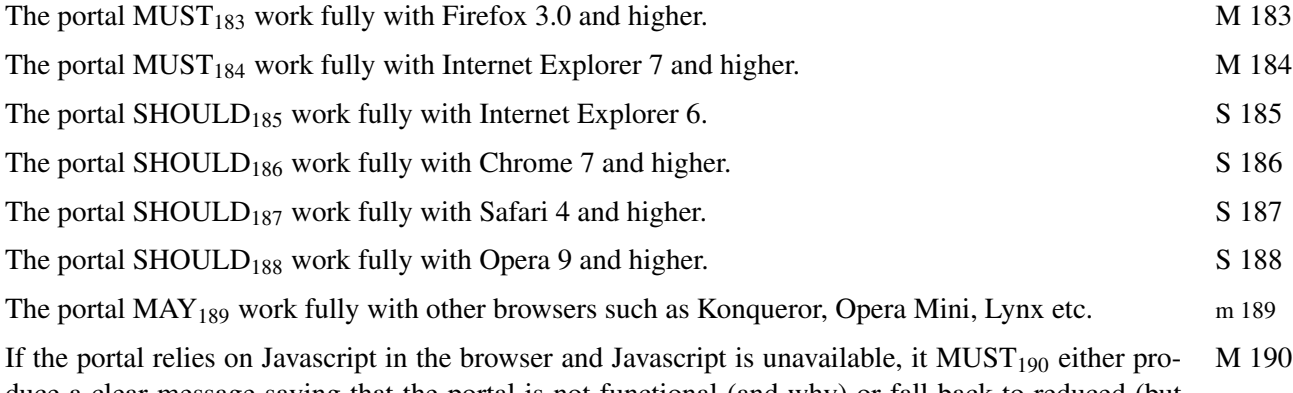

duce a clear message saying that the portal is not functional (and why) or fall back to reduced (but still useful) functionality.

## <span id="page-25-0"></span>5.4 Scalability and efficiency

- M 191 The system  $MUST_{191}$  scale without problems to 1,000,000 registered members, 100,000 conferences, 5,000 categories, and 5,000 series.
- M 192 It  $MUST_{192}$  run efficiently throughout all of its functionality; no function must be implemented in an avoidably inefficient manner.

### <span id="page-25-1"></span>5.5 Persistence

M 193 All information (registration, conference, category, series, RCD status, ...) MUST<sub>193</sub> be stored in persistent storage and must survive system shutdowns and crashes intact.

### <span id="page-25-2"></span>5.6 Session timeout

M 194 Login sessions  $MUST_{194}$  time out after one hour.

## <span id="page-25-3"></span>5.7 Integration

M 195 If your CaP implementation needs to send out an email, you MUST<sub>195</sub> use the server smtp.plat-forms.org for that purpose. It works without encryption and without authentication. Where calls to other services are required, they are performed by the user's browser by following a URL supplied by the system. Where calls from other systems are required, they are the other system's responsibility and have to be performed via the web service interface.

## <span id="page-25-4"></span>5.8 Programming style

- M 196 All identifiers and comments in the source code and helper files  $MUST_{196}$  be in English.
- M 197 Each source code file  $MUST_{197}$  be documented at least globally (i.e. in its head) and shortly explain its purpose and which other parts of the system use its functionality.
- m 198 Each non-trivial public program element (such as a method) MAY<sub>198</sub> be documented (purpose, usage).

# <span id="page-26-0"></span>6 Rules for development

## <span id="page-26-1"></span>6.1 What is allowed

During the contest you may:

- Use any language, tool, middleware, library, framework, and other software you find helpful.
- Reuse any piece of any pre-existing application or any other helpful information you have yourself or can find on the web yourself. Anything that already existed the day before the contest started is acceptable.
- Use any development process you deem useful.
- Ask the organizer (who is acting like a customer) any question you like regarding the require-ments and priorities (see [6.4\)](#page-27-1).

## <span id="page-26-2"></span>6.2 What is not allowed

During the contest you may not:

- Disturb other teams in their work.
- Send contest-related email to people not on your team or transfer the requirements description (or parts thereof) to people not on your team.
- Have people from outside of your team help you. (This includes reusing work products from other teams.) There are two exceptions to this rule: (1) you may use answers of the customer as described in Section [6.4](#page-27-1) and (2) you may use user-level preview feedback as described in Section [6.3.](#page-26-3)

## <span id="page-26-3"></span>6.3 User feedback: The blog

During the contest, teams  $SHOULD_{199}$  showcase intermediate versions of their CaP service to obtain S 199 user-level comments and feedback. To do this, host your CaP service on your development server, open it for public access, and post a notification in the Live Contest Blog as described below.

Users can then comment on your CaP prototype regarding functionality, defects, usability etc. The teams are allowed to use this user-level feedback for improving their system. They are not allowed to post source code or to use information from outsiders that is on the code level.

#### <span id="page-27-0"></span>6.3.1 How to post a message in the blog

Log in on [plat-forms.org.](http://www.plat-forms.org) Your username (teama, teamb etc.) and password (a 5-digit number) for the blog is available from Lutz Prechelt or Ulrich Stärk.

Go to [Blog.](http://www.plat-forms.org/blog)

Middle column: Click "Create new blog entry." above the latest blog post

Fill the "Title" field. Mention the names of your home organization, platform, and the version number of your new prototype, say, "O'Reilly Perl team: Version 6".

Fill the "Body" section. Indicate for which aspects you are particularly interested to receive feedback and perhaps what people should expect from your prototype. Most importantly, provide the URL where to access your prototype.

If you want to provide longer explanations (more than 600 characters), your post will be trimmed and the rest will be hidden behind a "read more..." link. You can affect the place where the cut will be made by putting the HTML comment <!--break--> at the desired position. For this purpose, press the "Source" button in the upper right corner of the WYSIWYG editor's menu in order to modify the HTML source manually.

Store your data by clicking "Save". Your post will be published immediately.

If necessary, you can still modify your entry by navigating to it and clicking "Edit". Afterwards "Save" as before.

During the contest, all visitors of www.plat-forms.org can leave a comment on the entry.

## <span id="page-27-1"></span>6.4 Talking to the customer

The customer of the CaP project is represented by Ulrich Stärk. He will be more or less available for questions regarding the requirements during most of the day and evening. He will not be available between midnight and 8:00 in the morning.

He will happily answer questions regarding clarification of the meaning of requirements (but beware: if his advice and this document should ever be in conflict, it is this document that is relevant for the evaluation, not his advice). He will only vaguely answer questions regarding requirements priorities or regarding which of two concrete solution ideas he would prefer and will point you to this document instead. He will not look at your solutions or give concrete feedback about them.

## <span id="page-27-2"></span>6.5 Delivery

You are allowed to finish your development at any time you think appropriate, but no later than the end of the contest at 18:00 on 2011-01-19. Early delivery will be taken into account during the evaluation.

Package and submit your deliverables as follows:

1. Create a file named adminuser.txt containing two lines: the first line must be the login name of a user with unlimitied administrative rights for your virtual machine's operating system, the M 200 second line must be that user's password. We  $MUST_{200}$  be able to log in to your virtual machine using those credentials.

2. Shut down the virtual machine that is running your CaP service. Put all files that make up the virtual machine and the adminuser.txt file into a ZIP file called vmware.zip. The virtual machine MUST<sub>201</sub> be set up in such a way that your CaP automatically starts up when the M 201 machine is booted and that your CaP does not need manual shutdown when the machine is shutdown. (The machine will always get at least 10 seconds of idle time before shutdown.)

- 3. Package a snapshort of your versioning database into a ZIP file. The versioning database is the subtree in file system of your versioning server that contains the directories and files holding all versions of each file of your CaP project you have under version control. If you used CVS as your versioning system, call the ZIP file cvs.zip; if you used Subversion, call the ZIP file svn.zip; etc.
- 4. Create a source code distribution of your CaP implementation and package it in a ZIP file called CaP-sources.zip. This distribution should contain all files needed to recreate an instance of your CaP service except those that already existed before the contest and were not modified. So you should include all source code, build files, skripts, configuration files, documentation, etc, if they are new or were modified. You need not include pre-existing infrastructure such as application server, database server, compiler, libraries, unmodified parts of frameworks etc. The content of this ZIP file wil be considered published under the OpenSource license(s) you specified when you requested participation in the contest.
- 5. Create a ZIP file named like <homeorganization>-<platformname>.zip, e.g. Kayak-java.zip. This ZIP file contains the three other ZIP files mentioned above and is your deliverable (MUST<sub>202</sub>). M 202
- 6. Determine the 160-bit SHA-1 message digest checksum of the deliverable. We will call this checksum the "fingerprint" of the deliverable. SHA-1 is computed for instance by the sha1sum utility from GNU coreutils.
- 7. Send a two-line email containing the name of the deliverable and the fingerprint to organizers@platforms.org. The reception time timestamp of this email will be your submission time and  $MUST_{203}$  be before the end of the contest. Use the name of the deliverable as the subject  $M 203$ of the email. The organizers will ignore all but the last such email from each team.
- 8. Fill in the 12 questions in the file postmortem-questionnaire.rtf. We need a separate questionnaire from each member of your team. Since you may not have enough energy left to provide sensible answers today, you need not do this right now; it is OK if you send the filled-in questionnaire at any time until Friday next week (2010-01-28). However, the information you give us in the questionnaire is important input for the scientific evaluation, so we kindly ask that each team member thoroughly provides his/her own personal answers. Please send the result to organizers@plat-forms.org. Thanks!
- 9. Create a medium containing the deliverable. Write the name of the deliverable and the time of day on it with a pen. Hand the medium over to the customer (Ulrich Stärk). YOU ARE DONE. Come to our get-together, go and sleep or party or bang your head against a soft wall whatever you feel most like doing. Thank you veeery much for participating in Plat\_Forms!

The fingerprint sent in your email absolutely  $MUST_{204}$  match that of the ZIP file on the medium  $M 204$ or else your whole participation was in vain. The fingerprint email has two purposes: (1) to make the submission timestamp independent of your medium-creation progress and (2) to validate the medium, in particular a replacement medium should the original one turn out to be unreadable.